• *Syntactic sugar*: Syntax in a programming language that makes something easier to express.

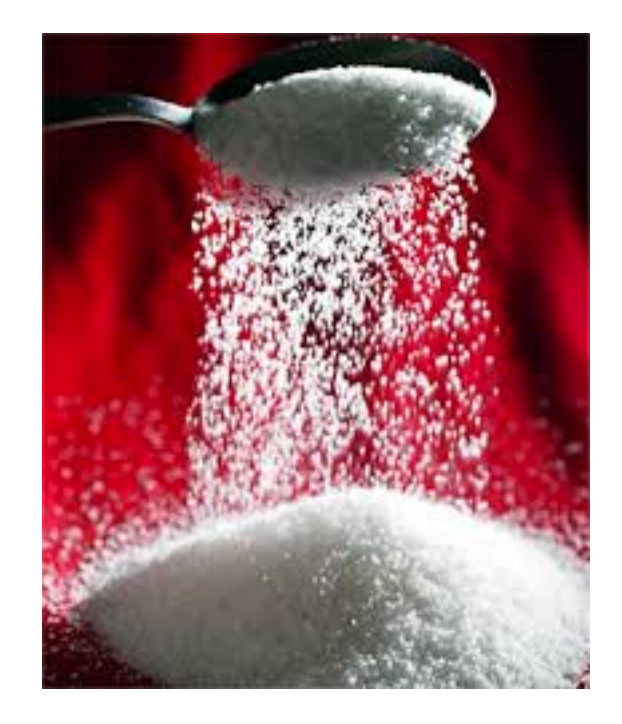

# Example of syntactic sugar

int  $x = 1$ ,  $y = 2$ ; int  $z = x + y$ ;  $int x = 1, y = 2;$ int  $z = add(x, y)$ 

*Many operators are syntactic sugar because usually they are unnecessary in the language; we could get by with just functions.* 

## Example of syntactic sugar

vector<int> vec(3);  $vec[0] = 100;$ cout << vec**[0]**; 

vector<int> vec(3); vec**.set(0, 100)**; cout << vec**.get(0)**; 

*Many operators are syntactic sugar because usually they are unnecessary in the language; we could get by with just functions.* 

# Operator overloading

- *Function overloading*: Allowing different functions with the same name, distinguished by argument number or data type(s).
- **Operator overloading**: Adding new meanings for operators when used with different data types.

# As simple as defining a function

• Define a function called:

operator+ operator- operator\* operator/ operator+= operator< operator++ operator== 

- Number of arguments is determined by the operator name.
	- $-$  i.e., operator+ always takes two arguments.
- Return type can be anything you want.

## Overloading +

vector<int> vec1, vec2, vec3; vec1.push back(1); vec1.push\_back(2); vec2.push\_back(10); vec2.push\_back(20); **vec3 = vec1 + vec2;** 

## Overloading +

vector<int> vec1, vec2, vec3; vec1.push back(1); vec1.push\_back(2); vec2.push\_back(10); vec2.push\_back(20); **vec3 = vec1 + vec2;** cout << vec3;

#### Overload these operators

vector<int> vec, vec2;

vec  $+= 1$ ; // overload  $+=$  so it does push back

- $vec += 2;$
- $vec += 1;$
- $vec += 3;$
- $vec2 = vec 1$ ; //  $vec2$  is now [2, 3]

 *// overload minus so it removes all // all instances of an item from a vector* 

### Overloading with classes

```
class rational \{public: ...
 		private:	
  int num, den;
};
```

```
rational operator* (const rational & a, const rational & b)
{	
 rational ans;
 ans.num = a.num * b.num;<br>ans.den = a.den * b.den;return ans;
}
```
## Solution 1

```
class rational {
 public:
  rational operator*(const rational & b);
 private:
  int num, den;
\};
```

```
rational rational::operator* (const rational & b)
\{rational ans;
 ans.num = num * b.num;ans.den = den * b.den;
 return ans;
\}
```
# Solution 2

```
class rational {
```
 public: 

```
friend rational operator* (const rational & a, const rational & b)
		private:
```
int num, den;

}; 

```
rational operator* (const rational & a, const rational & b)
{
 rational ans;
 ans.num = a.num * b.num;<br>ans.den = a.den * b.den;return ans;
}
```
# In your rational class

- Overload << (will need to be a friend)
- Overload + (put inside class)
- Overload < (put inside class)